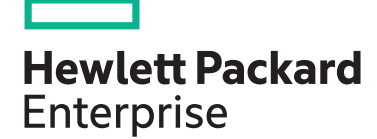

**HPE course number**

H9P74S 5 Days ILT, VILT

**[View now](http://hpe.com/ww/training/vc-ncsched?id=4702)**

**[View now](http://hpe.com/ww/learnvmware)**

**View related courses**

**Why HPE Education Services?**

consulting services\*

ITIL, PMI, CSA, and SUSE

• IDC MarketScape leader 5 years running for IT education and training\* • Recognized by IDC for leading with global coverage, unmatched technical expertise, and targeted education

• Key partnerships with industry leaders OpenStack®, VMware®, Linux®, Microsoft®,

• Complete continuum of training delivery options—self-paced eLearning, custom education consulting, traditional classroom, video on-demand instruction, live virtual instructor-led with hands-on lab, dedicated onsite training • Simplified purchase option with HPE Training Credits

**View schedule, local pricing, and register**

**Course length Delivery mode**

# **VMware vRealize Operations: Install, Configure, Manage [V8] H9P74S**

This course includes instruction on advanced capabilities, including customization and management, the architecture of VMware vRealize®, and different ways of deploying vRealize® Operations™. The course explains certificates, capacity concepts, and workload optimization with real world use cases. The course also covers troubleshooting using dashboards and managing configurations. It further covers management packs such as those in the SDDC Management Health solution, VMware vRealize Service Discovery™ Management Pack, and VMware vRealize Orchestrator™. In general, this course explains how to use and configure most of the new features and enhancements in version 8.0.

## **Audience**

Experienced system administrators, system integrators, and consultants responsible for designing, implementing, and customizing vRealize Operations

## **Prerequisites**

This class requires system administration experience with VMware vSphere® deployments or completion of one of the following courses:

- VMware vSphere: Install, Configure, Manage [V6.7]
- VMware vSphere: Optimize and Scale [V6.7]

## **Course objectives**

By the end of the course, you should be able to meet the following objectives:

- Identify features and benefits of vRealize Operations
- Deploy vRealize Operations
- Use interface features to assess and troubleshoot operational issues
- Recognize how to use vRealize Operations components to build scalability and availability
- Recognize effective ways to optimize performance, capacity, and cost in data centers
- Troubleshoot and manage issues and configurations using alerts and dashboards
- Use Telegraf to monitor operating systems and applications
- Create policies to meet the operational needs of your environment
- Create custom alert definitions, reports, and views
- Configure widgets for dashboards
- Configure super metrics
- Set up users and user groups for controlled access to your environment
- Extend the capabilities of vRealize Operations by adding management packs, solutions, and self-monitoring

#### Realize Technology Value with Training, IDC \* Infographic 2037, Sponsored by HPE, October 2017

## **Detailed course outline**

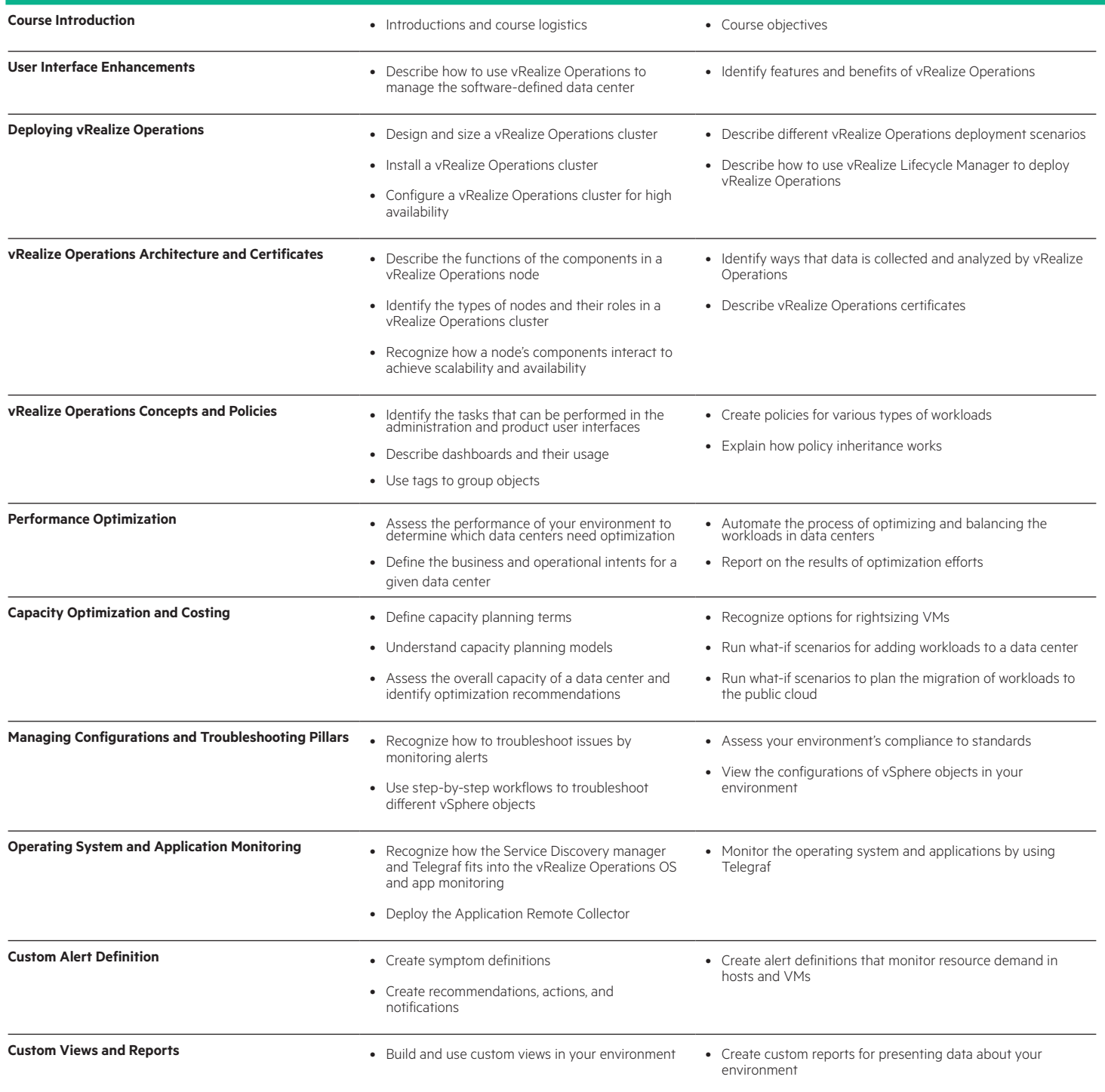

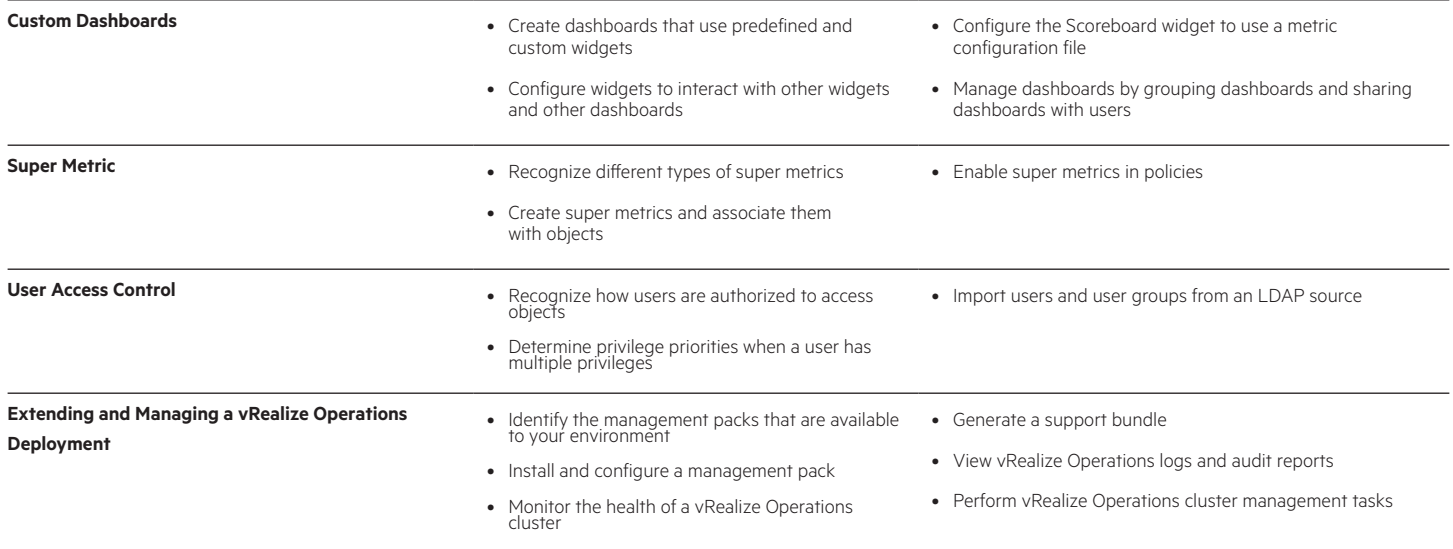

## [hpe.com/ww/learnvmware](www.hpe.com/ww/learnvmware) Learn more at

### **Follow us:**

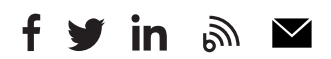

**Hewlett Packard** Enterprise

© Copyright 2020 Hewlett Packard Enterprise Development LP. The information contained herein is subject to change without notice. The only warranties for Hewlett Packard Enterprise products and services are set forth in the express warranty statements accompanying such products and services. Nothing herein should be construed as constituting an additional warranty. Hewlett Packard Enterprise shall not be liable for technical or editorial errors or omissions contained herein.

Microsoft is either a registered trademark or trademark of Microsoft Corporation in the United States and/or other countries. The OpenStack Word Mark is either a registered trademark/service mark or trademark/service mark of the OpenStack Foundation, in the United States and other countries and is used with the OpenStack Foundation's permission. We are not affiliated with, endorsed or sponsored by the OpenStack Foundation or the OpenStack community. Pivotal and Cloud Foundry are trademarks and/or registered trademarks of Pivotal Software, Inc. in the United States and/or other countries. Linux is the registered trademark of Linus Torvalds in the U.S. and other countries. VMware is a registered trademark or trademark of VMware, Inc. in the United States and/or other jurisdictions.

H9P74S E.00, January 2020